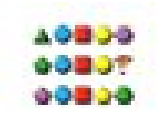

Tacassages **Chongo** 

## Les expressions régulières

par l'exemple

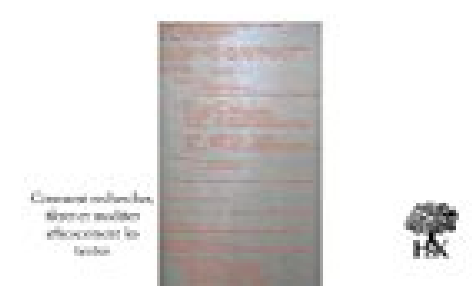

## **Les expressions régulières par l'exemple**

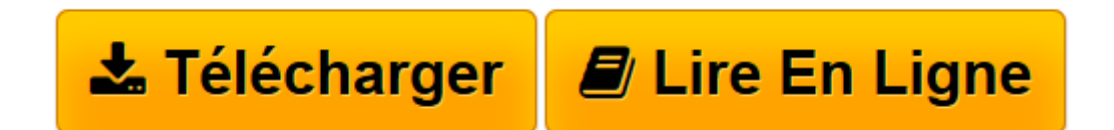

[Click here](http://bookspofr.club/fr/read.php?id=B01ANGZVXG&src=fbs) if your download doesn"t start automatically

## **Les expressions régulières par l'exemple**

Vincent Fourmond

**Les expressions régulières par l'exemple** Vincent Fourmond

**[Télécharger](http://bookspofr.club/fr/read.php?id=B01ANGZVXG&src=fbs)** [Les expressions régulières par l'exemple ...pdf](http://bookspofr.club/fr/read.php?id=B01ANGZVXG&src=fbs)

**[Lire en ligne](http://bookspofr.club/fr/read.php?id=B01ANGZVXG&src=fbs)** [Les expressions régulières par l'exemple ...pdf](http://bookspofr.club/fr/read.php?id=B01ANGZVXG&src=fbs)

Format: Ebook Kindle

Présentation de l'éditeur

Les chaînes de caractères, qui sont si simples en apparence, recèlent des difficultés redoutables dès qu'il faut écrire un programme pour les analyser, par exemple pour en extraire des dates.

Comme elles ne sont pas structurées, on ne peut rechercher que des régularités : c'est alors qu'interviennent les " expressions régulières ". Cet ouvrage vous apprendra comment : construire une expression régulière ; enrichir votre syntaxe, imbriquer à bon escient des expressions régulières dans vos programmes ; écrire des expressions régulières e, Perl, JavaScript, PHP, Java, C# ? Python ? C++/QT, Emacs/Lisp, C/POSIX, Grep et Sed.

44 exercices corrigés en détail, de très nombreux exemples, des tableaux aide-mémoire et une grille d'aide au débugage vous amèneront à une maîtrise complète de cet outil efficace, ludique et polyvalent.Présentation de l'éditeur

Les chaînes de caractères, qui sont si simples en apparence, recèlent des difficultés redoutables dès qu'il faut écrire un programme pour les analyser, par exemple pour en extraire des dates.

Comme elles ne sont pas structurées, on ne peut rechercher que des régularités : c'est alors qu'interviennent les " expressions régulières ". Cet ouvrage vous apprendra comment : construire une expression régulière ; enrichir votre syntaxe, imbriquer à bon escient des expressions régulières dans vos programmes ; écrire des expressions régulières e, Perl, JavaScript, PHP, Java, C# ? Python ? C++/QT, Emacs/Lisp, C/POSIX, Grep et Sed.

44 exercices corrigés en détail, de très nombreux exemples, des tableaux aide-mémoire et une grille d'aide au débugage vous amèneront à une maîtrise complète de cet outil efficace, ludique et polyvalent.

Download and Read Online Les expressions régulières par l'exemple Vincent Fourmond #LS7390T4RUG

Lire Les expressions régulières par l'exemple par Vincent Fourmond pour ebook en ligneLes expressions régulières par l'exemple par Vincent Fourmond Téléchargement gratuit de PDF, livres audio, livres à lire, bons livres à lire, livres bon marché, bons livres, livres en ligne, livres en ligne, revues de livres epub, lecture de livres en ligne, livres à lire en ligne, bibliothèque en ligne, bons livres à lire, PDF Les meilleurs livres à lire, les meilleurs livres pour lire les livres Les expressions régulières par l'exemple par Vincent Fourmond à lire en ligne.Online Les expressions régulières par l'exemple par Vincent Fourmond ebook Téléchargement PDFLes expressions régulières par l'exemple par Vincent Fourmond DocLes expressions régulières par l'exemple par Vincent Fourmond MobipocketLes expressions régulières par l'exemple par Vincent Fourmond EPub

## **LS7390T4RUGLS7390T4RUGLS7390T4RUG**